### **Google Drive**

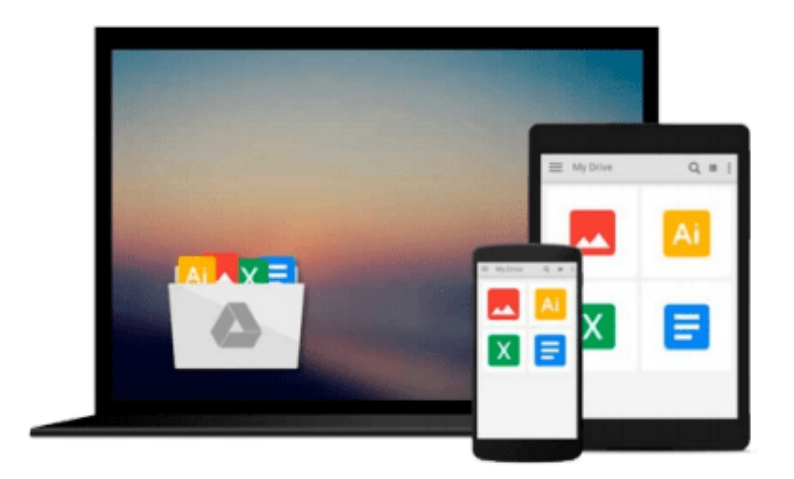

 $\equiv$ 

# **Getting Started with CouchDB**

*MC Brown*

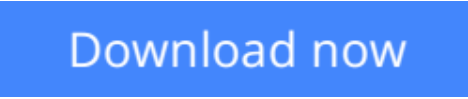

[Click here](http://ijos.club/go/read.php?id=B00769UKVW) if your download doesn"t start automatically

## **Getting Started with CouchDB**

MC Brown

#### **Getting Started with CouchDB** MC Brown

CouchDB is a new breed of database for the Internet, geared to meet the needs of today's dynamic web applications. With this concise introduction, you'll learn how CouchDB's simple model for storing, processing, and accessing data makes it ideal for the type of data and rapid response users now demand from your applications—and how easy CouchDB is to set up, deploy, maintain, and scale.

The code-packed examples in this book will help you learn how to work with documents, populate a simple database, replicate data from one database to another, and a host of other tasks.

- Install CouchDB on Linux, Mac OS X, Windows, or (if you must) from the source code
- Interact with data through CouchDB's RESTful API, and use standard HTTP operations, such as PUT, GET, POST, and DELETE
- Use Futon—CouchDB's web-based interface— to manage databases and documents, and to configure replications
- Learn how to create, update, and delete documents in JSON format, and how to create and delete databases
- Work with design documents to get the formatting and indexing your application requires

**L** [Download](http://ijos.club/go/read.php?id=B00769UKVW) [Getting Started with CouchDB ...pdf](http://ijos.club/go/read.php?id=B00769UKVW)

**[Read Online](http://ijos.club/go/read.php?id=B00769UKVW)** [Getting Started with CouchDB ...pdf](http://ijos.club/go/read.php?id=B00769UKVW)

#### **From reader reviews:**

#### **Richard Bennett:**

The book Getting Started with CouchDB will bring one to the new experience of reading a book. The author style to spell out the idea is very unique. Should you try to find new book you just read, this book very appropriate to you. The book Getting Started with CouchDB is much recommended to you you just read. You can also get the e-book through the official web site, so you can more readily to read the book.

#### **Gayle Anderson:**

Reading a e-book tends to be new life style in this particular era globalization. With reading through you can get a lot of information that will give you benefit in your life. Using book everyone in this world could share their idea. Books can also inspire a lot of people. A lot of author can inspire their reader with their story as well as their experience. Not only the story that share in the guides. But also they write about the data about something that you need case in point. How to get the good score toefl, or how to teach your kids, there are many kinds of book which exist now. The authors on this planet always try to improve their expertise in writing, they also doing some analysis before they write to their book. One of them is this Getting Started with CouchDB.

#### **Arlene Farmer:**

The book Getting Started with CouchDB has a lot info on it. So when you read this book you can get a lot of advantage. The book was authored by the very famous author. This articles author makes some research ahead of write this book. This book very easy to read you can get the point easily after scanning this book.

#### **Joel Padilla:**

The reason? Because this Getting Started with CouchDB is an unordinary book that the inside of the e-book waiting for you to snap this but latter it will zap you with the secret this inside. Reading this book beside it was fantastic author who else write the book in such remarkable way makes the content inside easier to understand, entertaining way but still convey the meaning completely. So , it is good for you for not hesitating having this any more or you going to regret it. This excellent book will give you a lot of gains than the other book get such as help improving your ability and your critical thinking method. So , still want to delay having that book? If I ended up you I will go to the reserve store hurriedly.

### **Download and Read Online Getting Started with CouchDB MC Brown #IAZBHWN8G4M**

### **Read Getting Started with CouchDB by MC Brown for online ebook**

Getting Started with CouchDB by MC Brown Free PDF d0wnl0ad, audio books, books to read, good books to read, cheap books, good books, online books, books online, book reviews epub, read books online, books to read online, online library, greatbooks to read, PDF best books to read, top books to read Getting Started with CouchDB by MC Brown books to read online.

### **Online Getting Started with CouchDB by MC Brown ebook PDF download**

#### **Getting Started with CouchDB by MC Brown Doc**

**Getting Started with CouchDB by MC Brown Mobipocket**

**Getting Started with CouchDB by MC Brown EPub**